### **Metodos ´ para la Construccion´ de Software Fiable**

*Programa de Doctorado: Ingenier´ıa del Software <sup>e</sup> Inteligencia Artificial*

> María del Mar Gallardo Pedro Merino

### **Introducción**

Para aplicar Model Checking necesitamos **Modelar** el sistema M que va <sup>a</sup> ser analizado mediante algún

*Lenguaje de Modelado*

**Especificar** Establecer las propiedades f que debe satisfacer el sistema. Es común usar alguna variante de la *Logica ´ Temporal* **Verificar** Utilizar algún algoritmo de Model Checking |<sup>=</sup> para *comprobar* si el sistema diseñado es un *modelo* de la propiedad.

$$
M \models f
$$

# **Model Checking**

• Los algoritmos de model checking se basan en una exploración exhaustiva de todo el *espacio de estados* generado por el modelo en busca de *trazas/contraejemplos* que violen la propiedad.  $M \models f$ ???

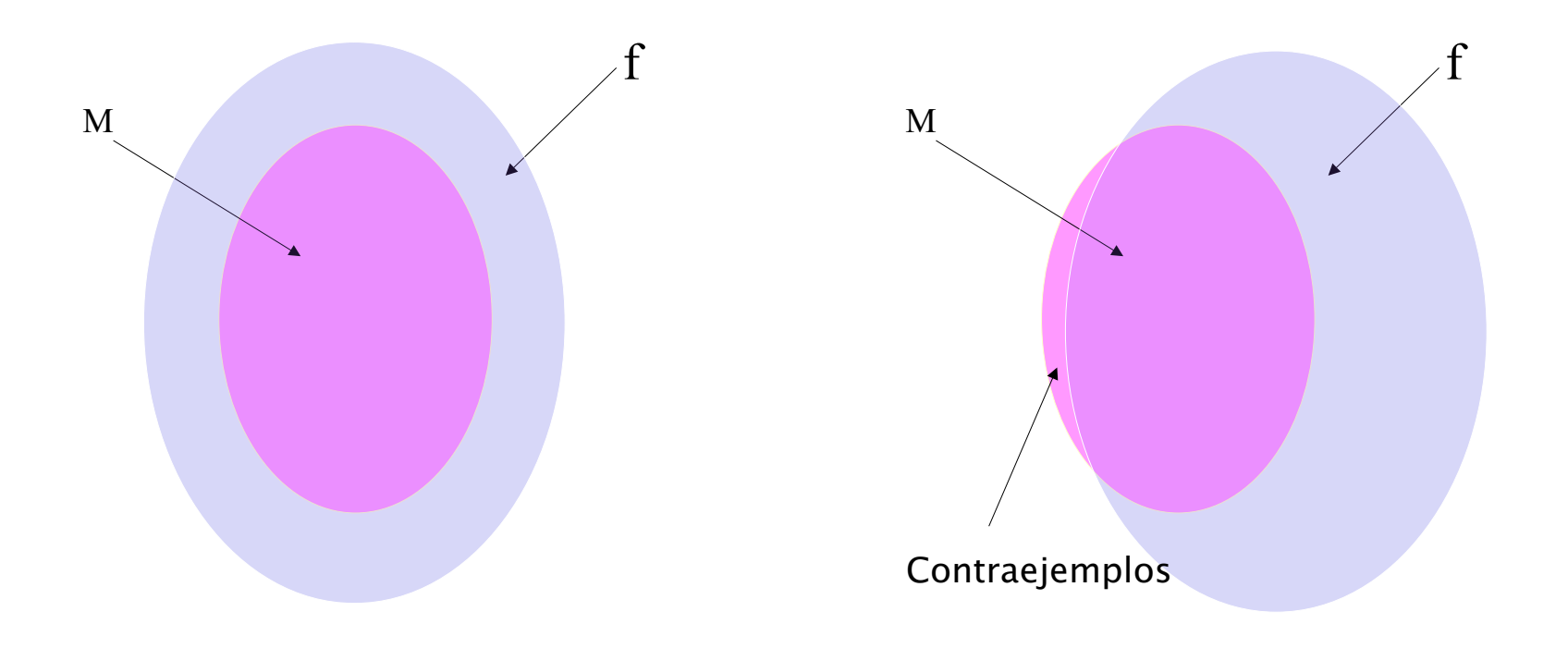

## **Introducción**

- Sistemas de Transición
- Estructuras de Kripke
- Lógica Temporal LTL
- Autómatas de Büchi
- Verificación Automática (Métodos on-the-fly)
- Complejidad
- Model Checking simbólico mediante BDDs
- Métodos de optimización: Reducción de Orden Parcial, Métodos de Compactación

## **Sistemas de Transición**

La ejecución de un sistema secuencial <sup>o</sup> concurrente puede describirse mediante un *sistema de transición* como  $M = (A, \Sigma, \rightarrow, s_0)$ , donde 1. A es el conjunto de *acciones atomicas ´ observables* 2. Σ es el conjunto de *estados* 3. —→⊆  $\Sigma \times A \times \Sigma$  es la relación de transición etiquetada . Denotamos  $(s, a, s') \in \overline{\longrightarrow}$  con  $s \xrightarrow{a} s'$ 4. s0 <sup>∈</sup> Σ es el estado *inicial*  $\mathcal{O}(M) = \{x : x = s_0 \stackrel{a_0}{\longrightarrow} \dots \text{ es una traza maximal}\}\$ define la semántica basada en trazas del sistema de transición M

### **Sistemas de Transición**

Características de la definición  $M = (A, \Sigma, \overline{\longrightarrow}, s_0),$ 

1. Las instrucciones atómicas se ejecutan secuencialmente, sigue el modelo de concurrencia entrelazada (interleaving)

2.  $\Sigma$  puede ser finito o infinito.

3. Modela el *indeterminismo*, cuando hay más de una transición *habilitada* se puede escoger cualquiera de ellas.

4. La definición puede extenderse fácilmente <sup>a</sup> un conjunto de estados iniciales  $I \subseteq \Sigma$ .

5. Una traza maximal no puede extenderse más. Incluye trazas infinitas, trazas que terminan con éxito, <sup>o</sup> con fallo (por ejemplo, debido <sup>a</sup> un bloqueo (deadlock)).

#### División Entera

```
m1: coc := 0;
m2: resto := a;
m3: while resto >= coc do
\mathfrak{m}4\colon coc := coc + 1;
m5: resto := resto - b;
m6: end;
```
 $1. \, \Sigma = Nat \times Nat \times \{m_1, \cdots, m_6\}$  $2.\,A = BookExp \times Inst$ 3.  $s_0 = \langle -, -, m_1 \rangle$ 

 $\langle coc, resto, m_1 \rangle \stackrel{true, coc:=0}{\longrightarrow} \langle 0, resto, m_2 \rangle$  $\langle 0, resto, m_2 \rangle \stackrel{true, resto:=a}{\longrightarrow} \langle 0, a, m_3 \rangle$  $\langle coc, resto, m_3 \rangle \stackrel{resto \rangle = coc,-} {\longrightarrow} \langle coc, resto, m_4 \rangle$  $\langle coc, resto, m_3 \rangle \stackrel{resto \langle coc,-]}{\longrightarrow} \langle coc, resto, m_6 \rangle$  $\langle \textit{coc}, \textit{resto}, m_4 \rangle \stackrel{\textit{true}, \textit{coc} := \textit{coc} + 1}{\longrightarrow} \langle \textit{coc} + 1, \textit{resto}, m_5 \rangle$  $\langle \textit{coc}, \textit{resto}, m_5 \rangle \stackrel{\textit{true}, \textit{resto}:=\textit{resto}-b}{\longrightarrow} \langle \textit{coc}, \textit{resto}-b, m_3 \rangle$ 

#### Exclusión Mutua

```
Proceso1::m1: while true do
m2: {sección no crítica 1}
m3: c1 := 0;
m4: wait until c2 = 1;
m5:   {sección crítica 1}
m6: c1 := 1
m7: end;
```
#### Proceso2::

- n1: while true do
- n2: {sección no crítica 2}
- n3: c2 := 0;
- n4: wait until c1 <sup>=</sup> 1;
- n5: {sección crítica 2}
- n6: c2 := 1
- n7: end*;*

#### Exclusión Mutua II

 $1. \, \Sigma = Bool \times Bool \times PC1 \times PC2$  $2.\,A = BookExp \times Inst$ 3.  $s_0 = \langle 1, 1, m_1, n_1\rangle$ 

```
Proceso1::m1: while true do
m2:
      \{sección no crítica 1}
m3: c1 := 0;
m4: wait until c2 = 1;
m5:   {sección crítica 1}
m6:c1 := 1m7: end;
```

```
\langle c_1, c_2, m_1, n \rangle \stackrel{1,-}{\longrightarrow} \langle c_1, c_2, m_2, n \rangle\langle c_1, c_2, m_2, n \rangle \stackrel{1, sncl}{\longrightarrow} \langle c_1, c_2, m_3, n \rangle\langle c_1, c_2, m_3, n \rangle \stackrel{1, c_1:=0}{\longrightarrow} \langle 0, c_2, m_4, n \rangle\langle c_1, c_2, m_4, n \rangle \stackrel{c_2=1,-}{\longrightarrow} \langle c_1, c_2, m_5, n \rangle\langle c_1, c_2, m_5, n \rangle \stackrel{1, sc1}{\longrightarrow} \langle c_1, c_2, m_6, n \rangle\langle c_1, c_2, m_6, n \rangle \stackrel{1, c1:=1}{\longrightarrow} \langle 1, c_2, m_1, n \rangle
```
#### Exclusión Mutua III

```
Proceso2::m1: while true do
m2: {sección no crítica 2}
m3: c2 := 0;
m4: wait until c1 = 1;
m5:   {sección crítica 2}
m6: c2 := 1
m7: end;
```

$$
\langle c_1, c_2, m, n_1 \rangle \xrightarrow{1,-} \langle c_1, c_2, m, n_2 \rangle
$$
  
\n
$$
\langle c_1, c_2, m, n_2 \rangle \xrightarrow{1, snc2} \langle c_1, c_2, m, n_3 \rangle
$$
  
\n
$$
\langle c_1, c_2, m, n_3 \rangle \xrightarrow{1, c2 := 0} \langle c_1, 0, m, n_4 \rangle
$$
  
\n
$$
\langle c_1, c_2, m, n_4 \rangle \xrightarrow{c1 = 1, -} \langle c_1, c_2, m, n_5 \rangle
$$
  
\n
$$
\langle c_1, c_2, m, n_5 \rangle \xrightarrow{1, s c2} \langle c_1, c_2, m, n_6 \rangle
$$
  
\n
$$
\langle c_1, c_2, m, n_6 \rangle \xrightarrow{1, c2 := 1} \langle c_1, 1, m, n_1 \rangle
$$

#### Criba de Eratóstenes

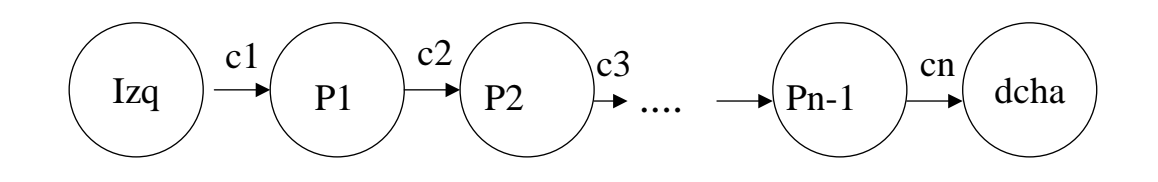

```
cont := 2;
Izq::
m1: repeat
m2: c1!cont;
m3: cont := cont + 1;
m4: until cont > P;
```
Dcha::n1: cn?mio; n2: while true do n3: cn?otro

n4: end*;* 

```
Pi:: (i=1,...,n-1)
mi1: ci-1?mio;
mi2: while true do
mi3: ci-1?otro;
mi4: if otro mod mio != 0
mi5: then ci!otro;
mi6: end;
```
#### Criba de Eratóstenes

 $\Sigma = Global \times EstIzda \times EstP_1 \times \cdots \times EstP_{n-1} \times EstDcha$ 

 $Global = CanalNat \times \cdots \times CanalNat$  $EstIzda = PCIzda \times Nat$  $EstP_i = PCP_i \times Nat \times Nat \ (\forall i = 1, \cdots, n-1)$  $EstDcha = PCDcha \times Nat \times Nat$ 

### **Sistemas de Transición: Grafos**

Un sistema de transición  $M = (A, \Sigma, \longrightarrow, s_0)$  puede representarse de forma natural como un grafo dirigido (grafo de alcanzabilidad), donde 1. Los vértices son un subconjunto del conjunto de estados  $\Sigma.$ 2. El estado inicial  $s_0$  se representa mediante un vértice con un flecha de entrada.

3. Existe una flecha del vértice  $s\in\Sigma$  al vértice  $s'\in\Sigma,$  sii existe una transición  $s \longrightarrow s'$  en  $M$ .

4. Los vértices de  $\Sigma$  no alcanzables desde  $s_0$  no están representados en el grafo.

### **Grafo de alcanzabilidad: Ejemplo**

#### Exclusión Mutua

```
Proceso1::while true do
      \{section\ no\ crítica\ 1\}m3: c1 := 0;
m4: wait until c2 = 1;
m5:   {sección crítica 1}
      c1 := 1
    end;
```
Proceso2::while true do  $\{section\ no\ critical\ 2\}$ n3: c2 := 0; n4: wait until c1 <sup>=</sup> 1; n5: {sección crítica 2} c2 := 1 end;

### **Grafo de alcanzabilidad: Ejemplo**

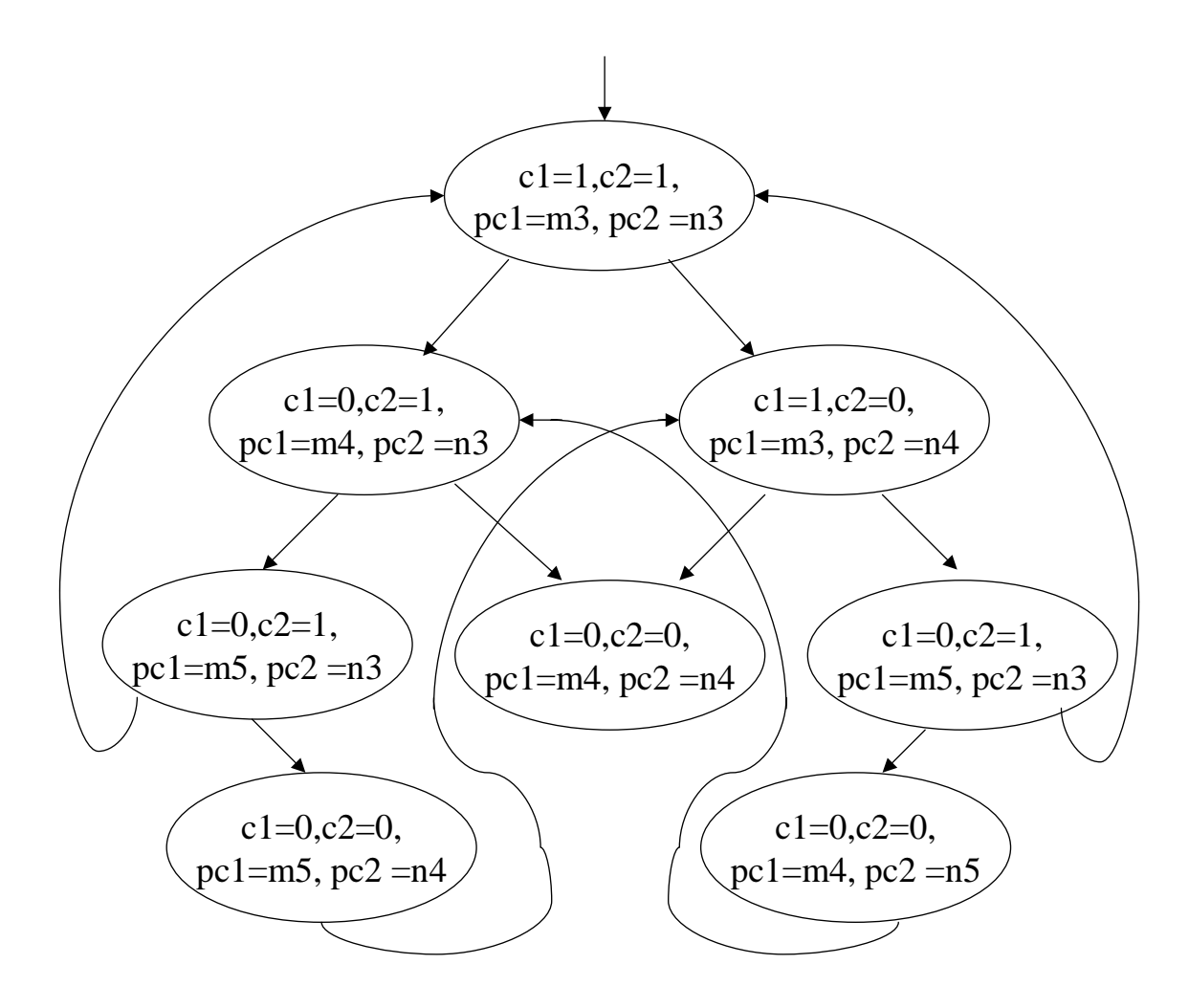

### **Estructuras de Kripke**

Para evaluar propiedades sobre un sistema  $M = (A, \Sigma, \xrightarrow{-} , s_0)$ construimos la estructura de Kripke  $\mathcal{K} = \langle M, \tau \rangle$  con 1. Un conjunto AP de *proposiciones atómicas* que representan propiedades de los estados  $\Sigma$  de M.

2. Una función de evaluación  $\tau : \Sigma \to 2^{AP}$  que asigna a cada estado el conjunto de propiedades que satisface.

Definiciones alternativas

3.  $\Sigma$  se representa mediante  $\tau(\Sigma).$ 

4.  $\tau: AP \rightarrow 2^{\Sigma}$  asocia cada proposición con el conjunto de estados que la satisfacen.

# **Lógica Temporal**

- Es un formalismo para describir "secuencias" de ejecución de un sistema.
- No se hace mención explícita del tiempo.
- Especifican propiedades que utilizan expresiones como *eventualmente* o *nunca*.
- Su semántica hace uso de las estructuras de Kripke.
- Existen distintas lógicas temporales, por ejemplo:
	- •• CTL\* Computational Tree Logic (ramificada),
	- •• CTL Computational Tree Logic (ramificada)
	- •LTL Linear Temporal Logic (lineal)

# **Lógica Temporal: CTL\***

- Describe árboles de computación.
- Un árbol se construye designando un estado inicial  $s \in \Sigma$  de una estructura de Kripke y desplegando las transiciones en un árbol que tiene como raíz s.

### **Lógica Temporal: CTL\***

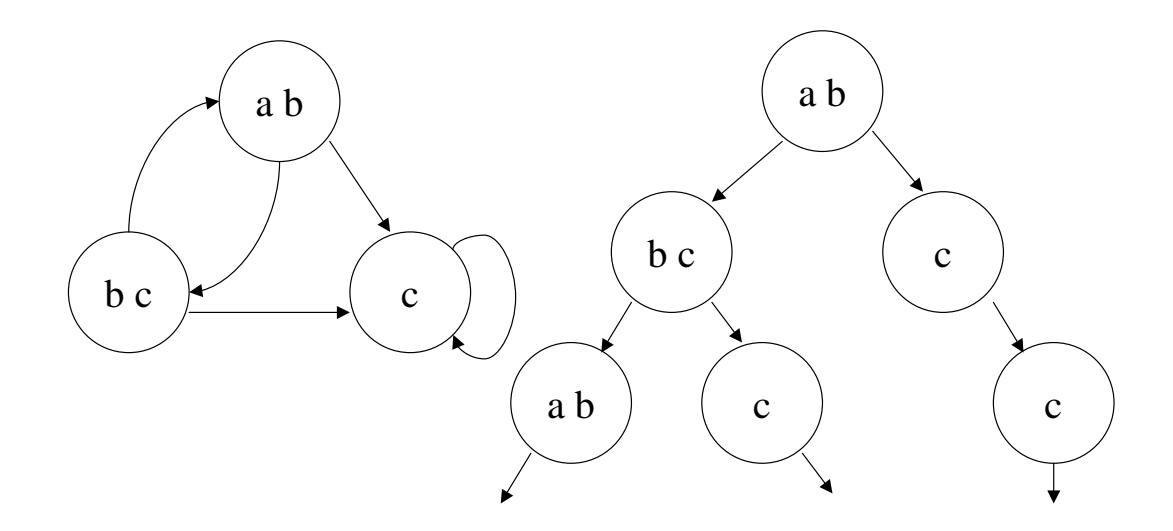

# **Lógica Temporal: CTL**

• Las fórmulas CTL\* se construyen con las proposiciones de  $AP$  y con cuantificadores de caminos, Operadores Temporales y Operadores booleanos.

cuantificadores de caminos

∀*Para todos los caminos*

∃*Para algún camino*

Operadores booleanos

∧*Conjunción*

∨*Disyunción*

 $\overline{\phantom{0}}$ *Negación*

Operadores Temporales ° *En el siguiente estado*  $\Diamond$  *En algún estado futuro*  $\Box$  *En todos los estados futuros* U*Operador "until"*

V*Operador "release"*

## **Lógica Temporal: CTL\***

Dados  $\mathcal{K} = \langle M, \tau \rangle,$   $p \in AP,$  y  $g_1, g_2$  fórmulas de estado (sin operadores temporales ni cuantificadores) y  $f_1, f_2$  fórmulas CTL\*

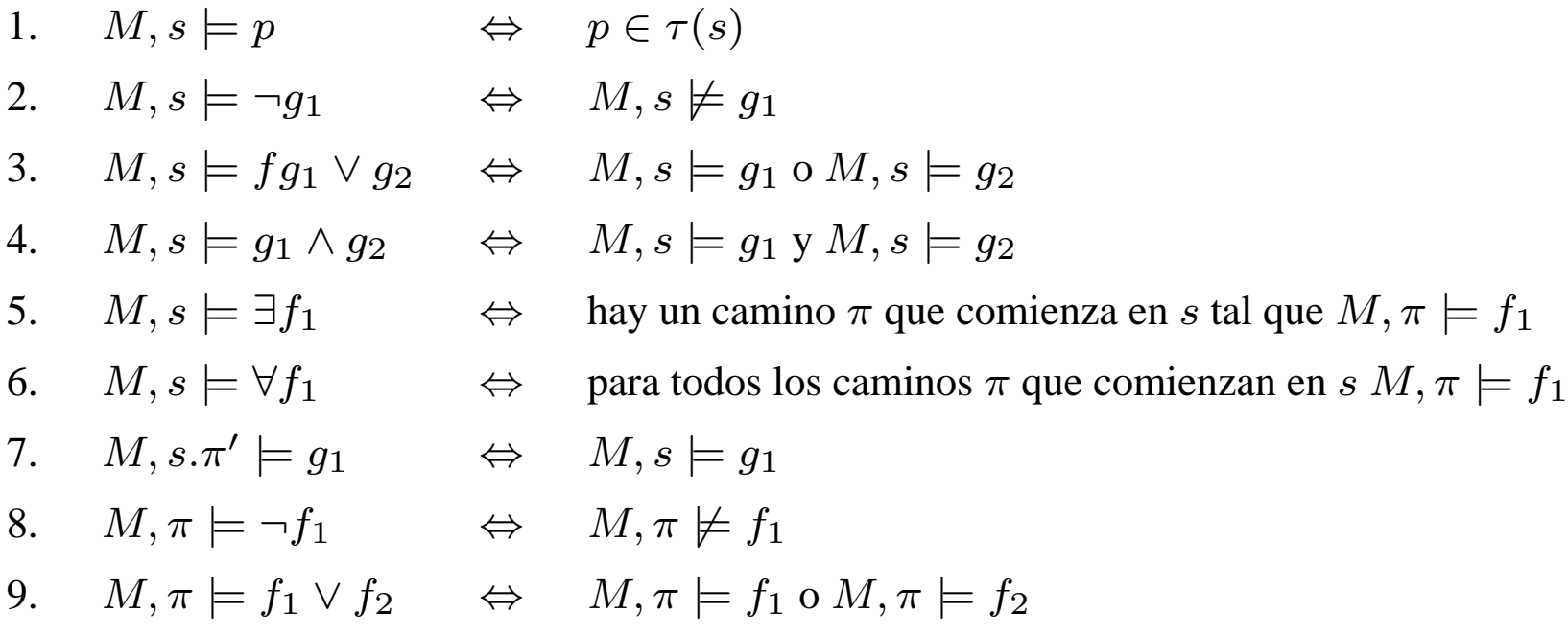

## **Lógica Temporal: CTL\***

Dados  $\mathcal{K} = \langle M, \tau \rangle,$   $p \in AP,$  y  $f_1, f_2$  fórmulas CTL\*

- 10. $M, \pi \models f_1 \land f_2 \quad \Leftrightarrow \quad M, \pi \models f_1 \lor M, \pi \models f_2$
- 11.  $M, \pi \models \bigcirc f_1 \qquad \Leftrightarrow \quad M, \pi^1 \models f_1$
- 12.  $M,\pi \models \Diamond f_1 \qquad \Leftrightarrow \quad \exists k \geq 0. M, \pi^k \models f_1$
- 13.  $M,\pi \models \Box f_1 \qquad \Leftrightarrow \quad \forall k \geq 0. M, \pi^k \models f_1$ 
	- 14.  $M,\pi \models f_1 U f_2 \quad \Leftrightarrow \quad \exists k \geq 0. M, \pi^k \models f_2 \text{ y } \forall 0 \leq i < k.M, \pi^i \models f_1$
- 15.  $M, \pi \models f_1 V f_2 \quad \Leftrightarrow \quad \forall i \geq 0. M \pi^i \models g_2$  o

 $\exists i \geq 0.M, \pi^j \models f_1 \vee \forall i \leq j.M, \pi^i \models f_2$ 

# **Lógica Temporal: CTL\***  $M, s \models \exists \Diamond g \qquad M, s \models \forall \Diamond g$

g g  $g \rightarrow g$ 

# **Lógica Temporal: CTL\***  $M, s \models \exists \Box g \qquad M, s \models \forall \Box g$

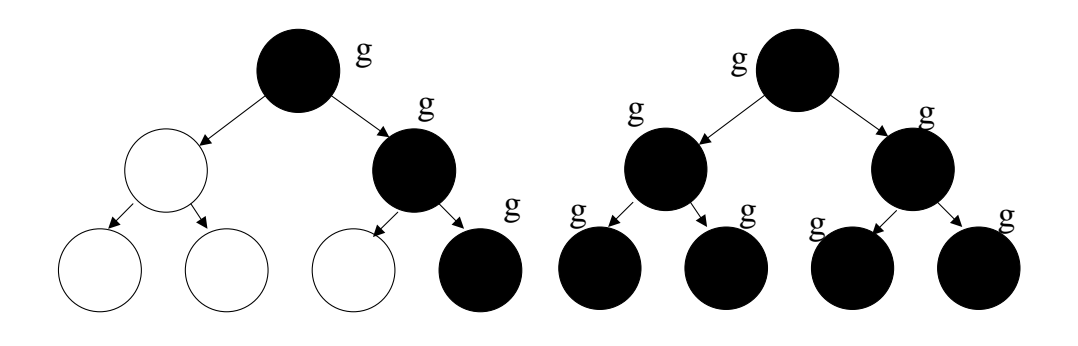

# **Lógica Temporal: CTL**

CTL es un subconjunto de CTL\* en el que todas las fórmulas se construyen como sigue:

- Los operadores temporales  $\bigcirc, \diamond, \square, U$  y V siempre están precedidos por un cuantificador de camino: ∀, ∃.
- Si f y g son fórmulas de estado entonces  $\bigcirc f$ ,  $\Diamond f$ ,  $\Box f$ ,  $fUg$ ,  $fVg$ son fórmulas de camino.
- Sólo se permite un nivel de anidamiento de los operadores temporales

# **Lógica Temporal: LTL**

LTL es un subconjunto de CTL\* en el que todas las fórmulas se construyen como sigue:

- Todas las fórmulas LTL están cuantificadas universalmente (∀)
- Si  $p \in AP$ , entonces p es una fórmula de camino
- Si f y g son fórmulas de camino, entonces  $\bigcirc f$ ,  $\Diamond f$ ,  $\Box f$ ,  $fUg$ ,  $fVg$ son fórmulas de camino
- Las fórmulas LTL se evalúan sobre trazas de ejecución

# **Lógica Temporal LTL: Ejemplo**

Un modelo de un elástico  $AP = \{estirado, roto\}$ 

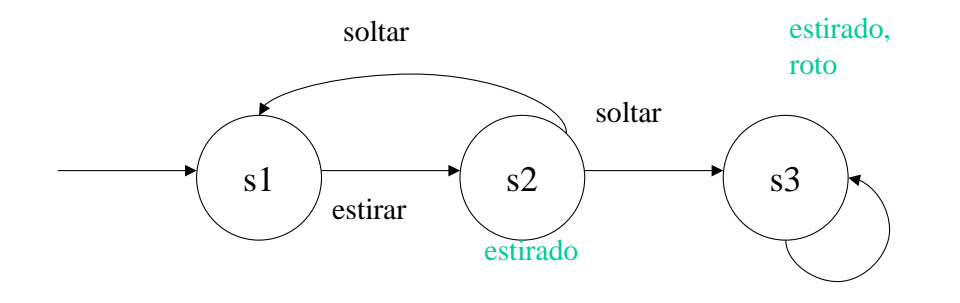

 $\bullet \pi_0 = s_1s_2s_1s_2s_1\cdots \bullet \pi_2 \not\models \mathit{estirado} \qquad \bullet M \models \Diamond \mathit{estirado}$ 

 $\bullet$   $\pi_1$ 

 $\bullet$   $\pi_2$ 

·

- 
- 
- $\bullet \pi_2 \not\models \bigcirc \bigcirc \mathit{estirado} \bullet M \not\models \Diamond \Box \mathit{estirado}$
- · · •
	-
	-
- 
- $\bullet \pi_2 \models \bigcirc$ estirado  $\bullet M \models \Box(\neg \text{estirado} \rightarrow \bigcirc \text{estirado})$ 
	-
- $\bullet \pi_2 \models \Diamond \mathit{estimated} \ o \qquad \bullet M \not\models \neg \Diamond \Box \mathit{estimated}$
- $\bullet \pi_2 \not\models \Box$ estirado  $\bullet \ M \not\models \Box ( \text{estirado} \rightarrow \bigcirc \neg \text{estirado})$
- $\bullet \; \pi_2 \models \Diamond \Box$ estirado  $\qquad \bullet \; \pi_2 \not \models (\neg \mathit{estimated} \mathit{o}) U \mathit{roto}$

# **Lógica Temporal LTL: Ejemplo**

Un modelo de un semáforo

 $\textit{verde} \rightarrow \textit{amarillo} \rightarrow \textit{rojo} \rightarrow \textit{verde}$ 

 $AP=\{gr, re, ye\}$ 

- Seguridad:  $\square(\neg(gr \wedge ye) \wedge \neg(gr \wedge re) \wedge \neg(ye \wedge re) \wedge (ye \vee gr \vee re))$ *En cada momento el semáforo está en uno y sólo uno de los tres colores*
- Viveza:  $\square(gr \rightarrow (grUye))$
- *Pasa del color verde al amarillo*
- Seguridad:  $\square((grUye) \vee (yeUre) \vee (relUgr))$ *El semáforo cambia de color correctamente*

# **Lógica Temporal LTL: Ejemplo**

El semáforo modificado

 $\emph{verde} \rightarrow \emph{amarillo} \rightarrow \emph{rojo} \rightarrow \emph{amarillo} \rightarrow \emph{verde}$ 

• Seguridad:  $\square((gr \vee re)Uye) \vee (yeU(gr \vee re))$ *NO modela el cambio de color del semáforo*

$$
verde \rightarrow rojo \rightarrow verde
$$

• Seguridad:

 $\Box((gr \rightarrow (gr \; U(ye \land (ye \; Ure))))$  $\wedge (re \rightarrow (re \ U(ye \wedge (yeUgr))))$  $\wedge (ye \rightarrow (ye \ U(qr \vee re))))$ 

# **Autómatas de Büchi**

Un autómata de Büchi  ${\cal A}$  es una 6-upla  $\langle \Sigma, S, \triangle, I, L, F\rangle$  donde

- Σ es un *alfabeto* finito.
- S es un conjunto finito de *estados*.
- 4 ⊆ S <sup>×</sup> S es la *relación de transición*.
- I ⊆ S son los *estados iniciales*.
- L : S <sup>→</sup> Σ *etiqueta* <sup>a</sup> los estados.
- F ⊆ S es el conjunto de *estados de aceptación*.

### **Autómatas de Büchi como grafos**

- Marcamos los estados iniciales que una flecha de entrada,
- Marcamos los estados de aceptación con un doble círculo.
- Ejemplo

 $\Sigma = \{a,b\}, S = \{s_1,s_2\}, I = \{s_1,s_2\}, L(s_1) = a \text{ y } L(s_2) = b, F = \{s_1\}$ 

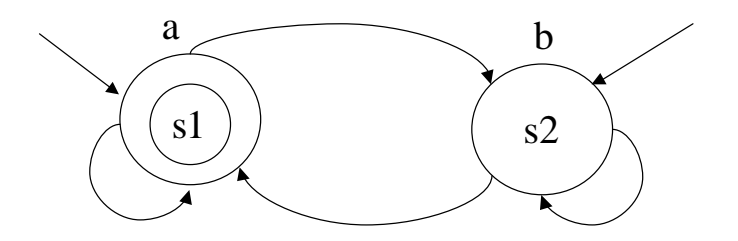

### **Lenguajes aceptados por Autómatas de Büchi**

#### Una *ejecución* ρ de A en <sup>v</sup> es

- un camino infinito en el grafo del autómata <sup>a</sup> partir de un estado inicial,
- las etiquetas de los nodos por los que pasa se corresponden con las letras de  $\boldsymbol{v}$ .

• decimos que <sup>v</sup> es una *entrada* del autómata <sup>o</sup> que A *lee* <sup>v</sup>. Formalmente, dada  $v \in \Sigma^{\omega}$  representada como  $v: Nat \rightarrow \Sigma$  (  $v = v(0) v(1) v(2) \ldots$  )

Una ejecución de  ${\mathcal A}$  sobre  $v$  es una aplicación  $\rho: Nat \rightarrow S$  tal que

- $\rho(0) \in I$ . El primer estado es un estado inicial.
- Dado  $i \geq 0$ ,  $(\rho(i), \rho(i+1)) \in \triangle$ .
- $v(i) = L(\rho(i)).$

### **Lenguajes aceptados por Autómatas de Büchi**

- Sea  $inf(\rho)$  el conjunto de los estados que aparecen con infinita frecuencia en  $\rho$   $(\inf(\rho)$  es un conjunto finito).
- Una ejecución <sup>ρ</sup> de un autómata de Büchi A es de *aceptación* cuando

$$
inf(\rho) \cap F \neq \emptyset
$$

es decir, cuando algún estado de aceptación aparece un número infinito de veces en  $\rho$ .

El *lenguaje*  $\mathcal{L}(A) \subseteq \Sigma^\omega$  de un autómata de Büchi  $\mathcal A$  es el conjunto de todas las ejecuciones <sup>ρ</sup> *aceptadas* por A

## **Ejemplo**

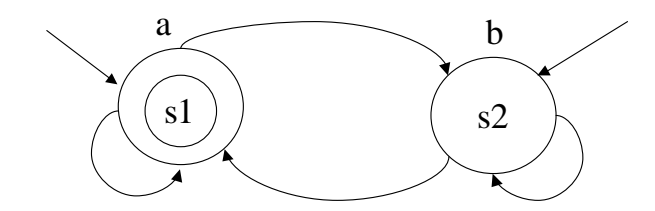

$$
\bullet\ a^\omega = aaaa \dots \in \mathcal{L}(\mathcal{A})
$$

$$
\rho = s_1s_1s_1\cdots
$$

$$
\bullet\ b^{\omega}\not\in\mathcal{L}(\mathcal{A})
$$

$$
\bullet~ (ab)^\omega \in \mathcal{L}(\mathcal{A})
$$

$$
\bullet \: \mathcal{L}(\mathcal{A}) = \{(b^*a)^\omega\}
$$

### **Especificación**

Un autómata de Büchi

$$
\mathcal{A}=\left\langle 2^{AP},S,\triangle,I,L,F\right\rangle
$$

representa un sistema del modo siguiente

- S es el conjunto de estados del sistema;
- la *relación sucesor* entre estados es la relación de transición  $\triangle \subseteq S \times S$
- el conjunto de estados iniciales es  $I \subseteq S$
- Dado AP *un conjunto finito de proposiciones atómicas*, la función etiquetado

$$
L:S\to 2^{AP}
$$

asocia cada estado  $s$  con el subconjunto  $L(s)\subseteq AP$  de proposiciones que se *satisfacen* en s

• Cuando el autómata es el modelo, normalmente *todos* los estados son estados

#### de aceptación
# **Autómatas de Büchi no deterministas**

- Un autómata es *no-determinista*, si *es posible transitar <sup>a</sup> más de un estado* para leer la siguiente letra de entrada
- si  $\exists r_1, r_2 \in S$  tales que  $L(r_1) = L(r_2)$  y  $(1)$   $r_1, r_2 \in I$ , o  $(2) \exists (s, r_1), (s, r_2) \in \triangle$

• Los autómatas de Büchi no deterministas pueden tener más de una ejecución para una entrada dada (es suficiente con que una de las ejecuciones de  $v$  sea de aceptación, para v esté en  $\mathcal{L}(A)$ 

### **Expresiones lógicas como etiquetas**

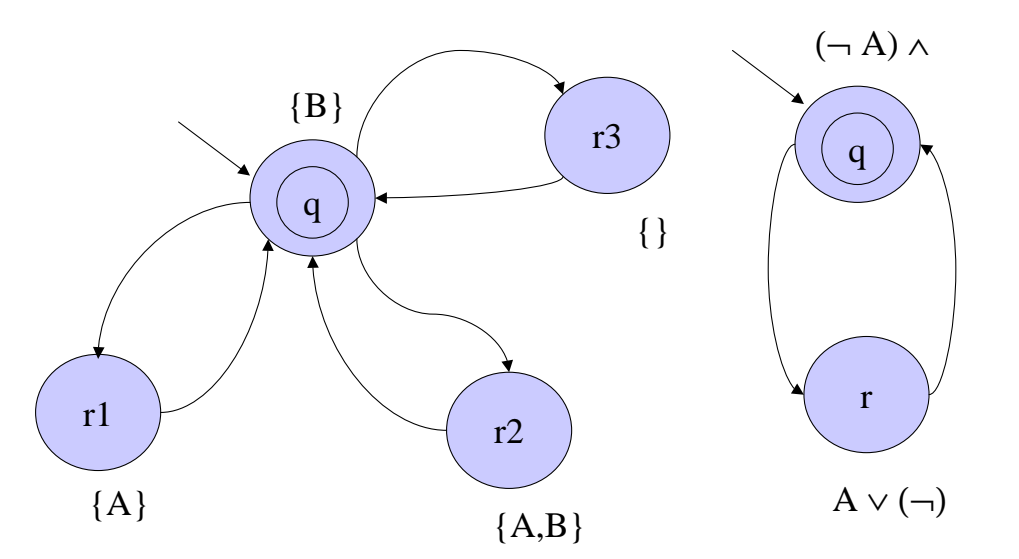

• Los estados cuyos estados predecesores y sucesores coinciden pueden combinarse en un mismo estado produciendo una representación más eficiente

- La función etiqueta del nuevo autómata es  $L : S \rightarrow 2^{A P}$
- Cada  $L(s) \subseteq AP$  se corresponde de forma unívoca una fórmula lógica  $\varphi_s$

• 
$$
\Sigma = 2^{AP}
$$
, y  $v(i) = L(\rho(i))$  se escribe como  $v(i) \models L(\rho(i))$ 

Métodos para la Construcción de Software Fiable – María del Mar Gallardo-Pedro Merino– p.38

# **Ejemplos**

#### • Exclusión Mutua :  $\square \neg (SC_1 \land SC_2)$  • Propiedad de viveza :  $\diamond SC_1$

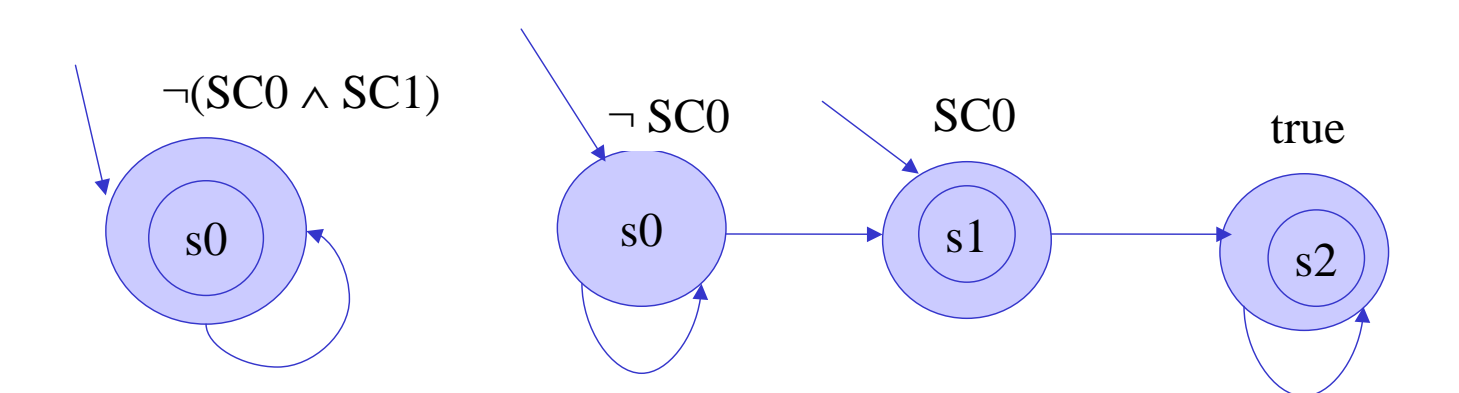

# **Ejemplos**

• Un autómata que acepta un número finito de A (Autómata no determinista que no puede expresarse de forma determinista)

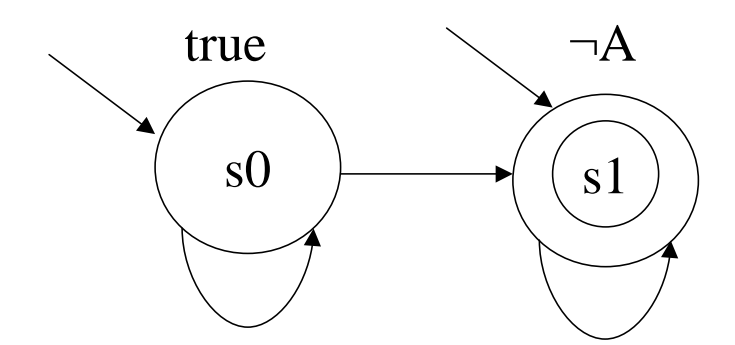

# **Ejemplos**

#### • Un autómata determinista que acepta un número infinito de A

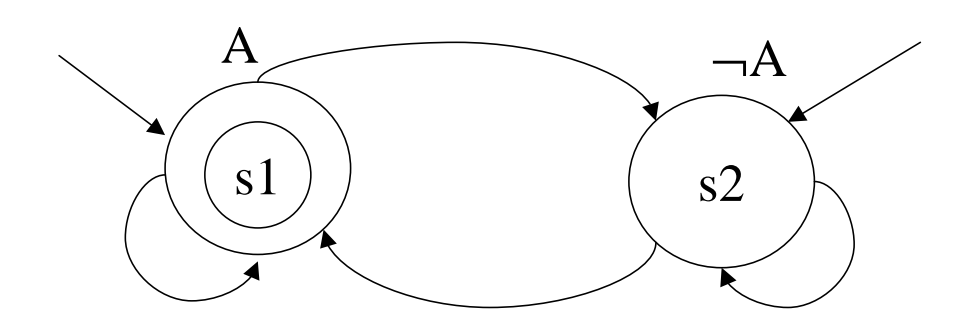

# **Verificación Automática**

- Objetivo: Analizar la corrección del software
- Restricción: Problemas indecidibles
- Propuestas
	- Restringirse <sup>a</sup> un conjunto de programas
		- Por ejemplo, el model checking se aplica <sup>a</sup> sistemas que generan un número finito de estados.
	- Analizar sólo parte del sistema
	- Aplicar técnicas de abstracción: automática <sup>o</sup> manualmente
	- Combinar técnicas automáticas con otras que utilizan asistencia humana Demostradores de Teoremas

## **Búsqueda en el Espacio de Estados**

Suponemos que  $S$  es finito Algoritmo de Recorrido del Espacio de Búsqueda

```
1 nuevos = I
2 visitados = \{\}3 mientras nuevos != {} hacer
4escoger algún estado s de nuevos
5nuevos = nuevos - \{s\}6visitados = visitados + \{s\}7para cada transición t habilitada para s hacer
8 aplicar t a s, y obtener s'
9si s' no está ni en nuevos ni en visitados entonce
10nuevos = nuevos + \{s'\}
```
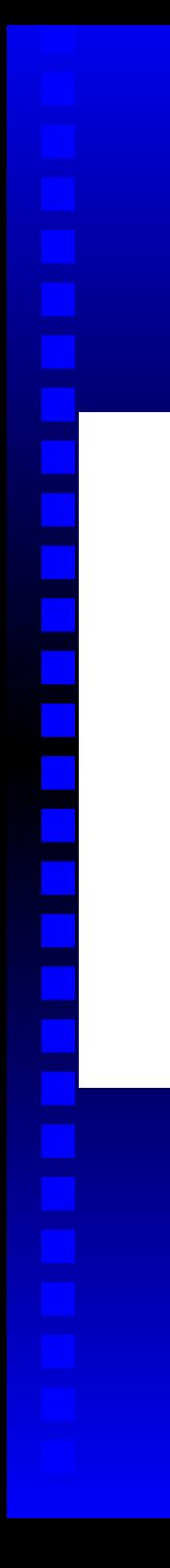

# **Búsqueda en Amplitud**

#### Usando una cola fifo

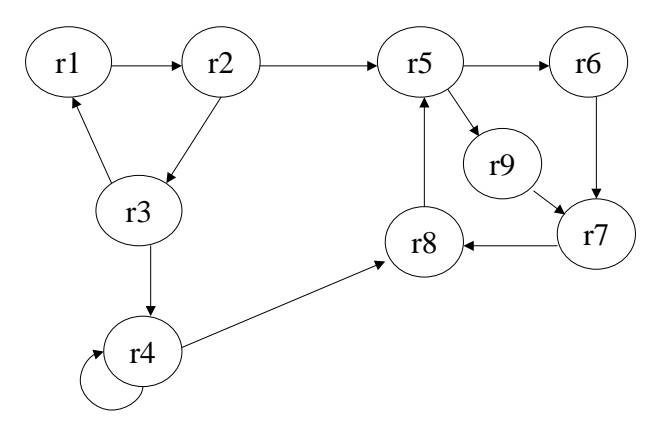

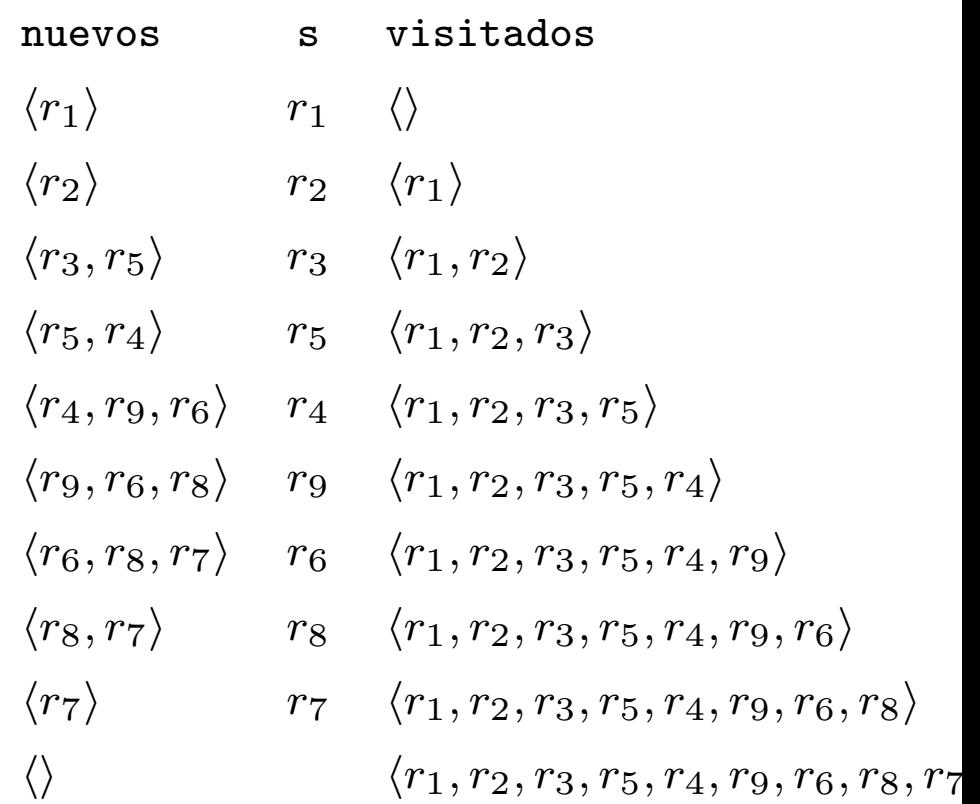

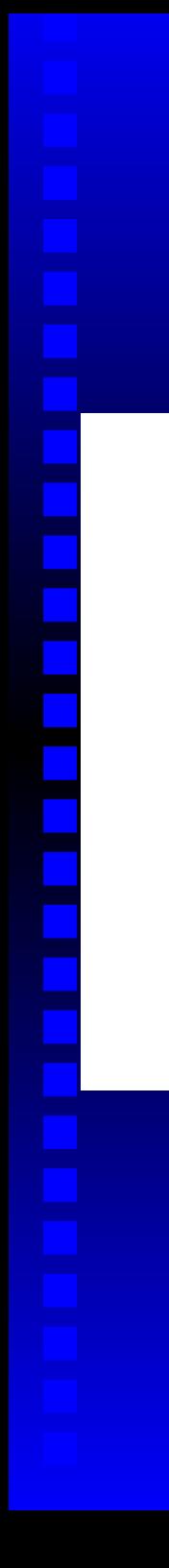

# **Búsqueda en Profundidad**

#### Usando una pila lifo

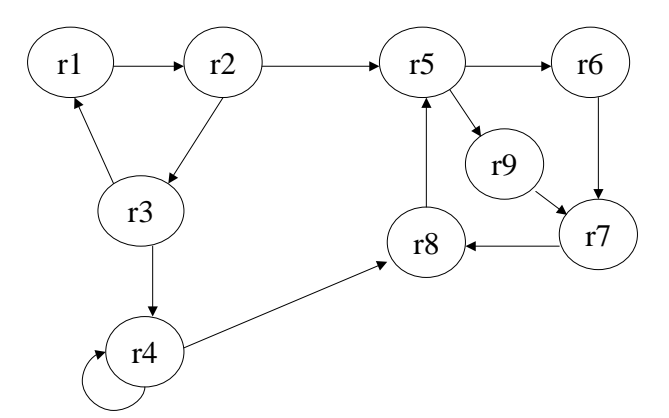

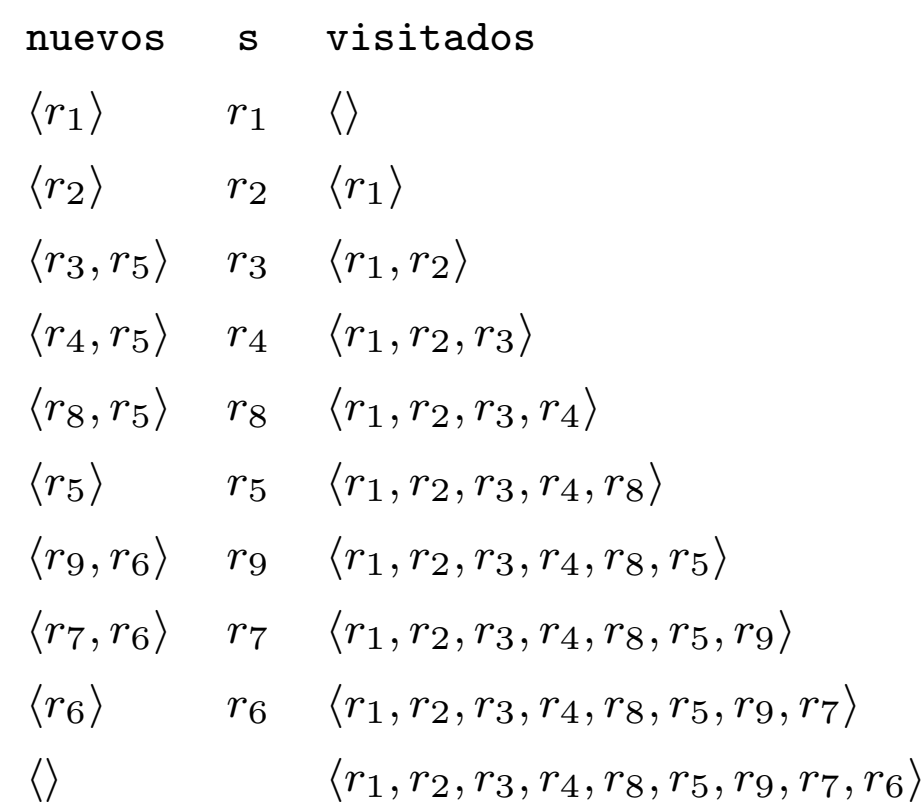

# **Contraejemplos**

Invariante:  $\Box \varphi$ 

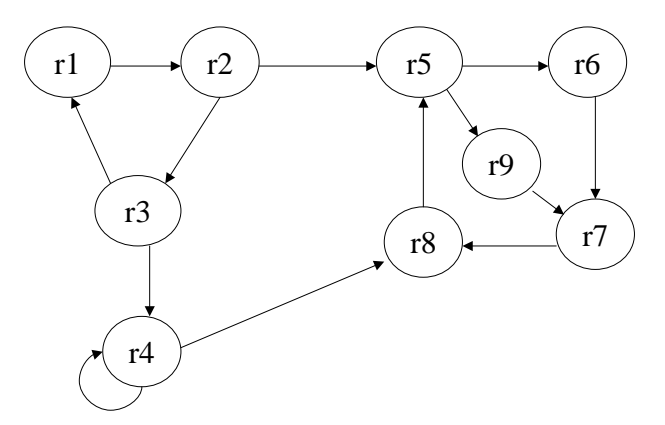

Los estados iniciales satisfacen  $\varphi$ 

- $\bullet$  Cada estado añadido a nuevos satisface  $\varphi$
- Cuando un estado alcanzable no satisface  $\varphi$ , es interesante conocer cómo se ha generado
- Para recuperar el camino basta con añadir <sup>a</sup> cada estado un enlace que apunta <sup>a</sup> su único predecesor
- Por ejemplo, si  $r_9 \not\models \varphi$  entonces la traza de error es  $\mathtt{r}_1, \mathtt{r}_2, \mathtt{r}_5, \mathtt{r}_9$

•

# **Representación de los Estados**

- La representación de los estados es crucial en los algoritmos de verificación automática.
- Necesitamos registrar información sobre
	- los estados que suceden <sup>a</sup> uno dado siguiendo la relación de transición
	- el valor de las variables del programa
	- el contador del programa
	- el contenido de las colas de mensajes

• Necesitamos poder decidir si un estado alcanzado es igual <sup>o</sup> no <sup>a</sup> otro alcanzado previamente (sino los algoritmos de model checking no terminarían). • Los programas que utilizan pilas, árboles, ..., producen un espacio de estados demasiado grande para poder automatizar el análisis.

• Se utilizan tablas hash para acelerar el acceso <sup>a</sup> los mismos y técnicas de comprensión para minimizar el espacio utilizado.

### **Representación de los Estados**

• No debemos distinguir entre estado *esencialmente* iguales

$$
q1 \quad d1 \mid d2 \mid d3 \mid d4 \mid \dots
$$

$$
q2 \quad c1 \quad c2 \quad c3 \quad c4 \quad \dots
$$

$$
q1+q2 \quad d1 \quad c1 \quad c2 \quad d2 \quad c3 \quad d3 \quad d4 \quad c4 \quad \dots
$$

Si  $|q1| = n$ ,  $|q2| = m$  entonces hay  $(m+n)!/(m!*n!)$  configuraciones de q $1 + q2$ diferentes, pero esencialmente iguales

Por ejemplo, si  $n = 5$  y  $m = 5$ , hay 252 estados equivalentes

# **Model Checking basado en Autómatas**

- Sean  $A y B$  dos autómatas sobre el mismo alfabeto que representan, respectivamente, un modelo y una propiedad
- Para comprobar si el modelo satisface la propiedad debemos analizar si

$$
\mathcal{L}(A) \subseteq \mathcal{L}(B)
$$

- Sea  $\mathcal{L}(B) = \Sigma^w \setminus \mathcal{L}(B)$ , las palabras *no aceptadas* por B,
- La inclusión puede reescribirse como

$$
\mathcal{L}(A) \cap \overline{\mathcal{L}(B)} = \emptyset
$$

## **Interpretación de los resultados**

- Los resultados del proceso de verificación automática tienen que evaluarse cuidadosamente
- Si A *sub-aproxima* el sistema modelado puede ser que

$$
\mathcal{L}(A) \subseteq \mathcal{L}(B)
$$

aunque el sistema original no satisfaga B.

• Si A *sobre-aproxima* el sistema puede ser que

$$
\mathcal{L}(A) \not\subseteq \mathcal{L}(B)
$$

aunque el sistema original sí satisface B.

• Como comparar un contraejemplo con el sistema modelado es sencillo, normalmente se considera de más interés sobre-aproximar el modelo que sub-aproximarlo

# **Model Checking**

Estrategia de model checking

$$
\mathcal{L}(A) \cap \overline{\mathcal{L}(B)} = \emptyset
$$

- 1.Complementar  $\mathcal{B}$ , es decir, construir un autómata  $\overline{\mathcal{B}}$  que reconoce el lenguaje  $\mathcal{L}(B)$ .
- 2.**Intersecar**  $\mathcal{A}$  y  $\mathcal{B}$ 
	- •Si la intersección es vacía A satisface B.
	- • En otro caso, utilizar la palabra aceptada por la intersección como *contraejemplo*.

# **Intersección de Autómatas**

• Dados  $\mathcal{A}_1 = \langle \Sigma, S_1, \triangle_1, I_1, L_1, F_1 \rangle$  y  $\mathcal{A}_2 = \langle \Sigma, S_2, \triangle_2, I_2, L_2, F_2 \rangle$  el autómata intersección

$$
\mathcal{A}_1\cap\mathcal{A}_2
$$

debe aceptar aquellas palabras aceptadas por ambos autómatas.

• Cada ejecución del autómata intersección tiene que simular simultáneamente dos ejecuciones de la entrada, una del autómata  $\mathcal{A}_1$  y otra de  $\mathcal{A}_2$ 

(Por el momento ignoramos las condiciones de aceptación)

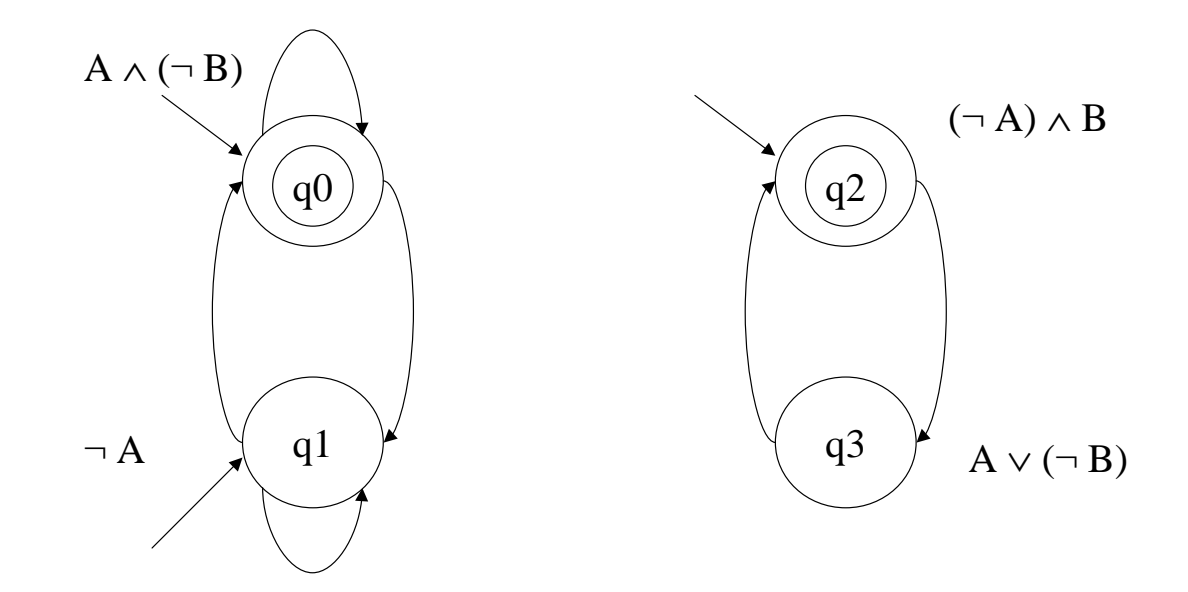

Los estados y las etiquetas

 $L(\langle q_0, q_2 \rangle) = L_1(q_0) \wedge L_2(q_2) = A \wedge (\neg B) \wedge (\neg A) \wedge B = false$  $L(\langle q_0, q_3 \rangle) = L_1(q_0) \wedge L_2(q_3) = A \wedge (\neg B) \wedge (A \vee (\neg B)) = A \wedge (\neg B)$  $L(\langle q_1, q_2 \rangle) = L_1(q_1) \wedge L_2(q_2) = (\neg A) \wedge (\neg A) \wedge B$  =  $(\neg A) \wedge B$  $L(\langle q_1, q_3 \rangle) = L_1(q_1) \wedge L_2(q_3) = (\neg A) \wedge (A \vee (\neg B)$  =  $(\neg A) \wedge (\neg B)$ 

#### Las flechas

• Hay una flecha entre dos estados  $\langle q, r \rangle$  y  $\langle q', r' \rangle$  en el autómata intersección sii hay una flecha de  $q$  a  $q'$  en  $\mathcal{A}_1$  y una flecha de  $r$  a  $r'$  en  $\mathcal{A}_2$ 

#### Las flechas

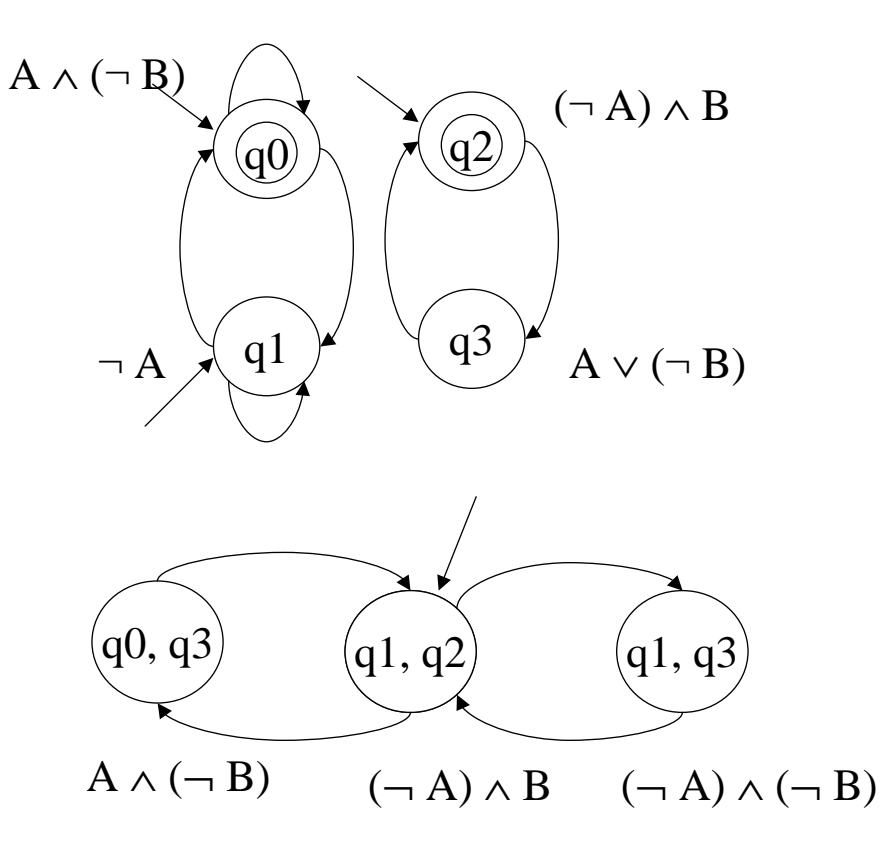

Los estados iniciales

• Los estados iniciales son aquellos pares cuyas componentes son estados iniciales en ambos autómatas.

Los estados iniciales

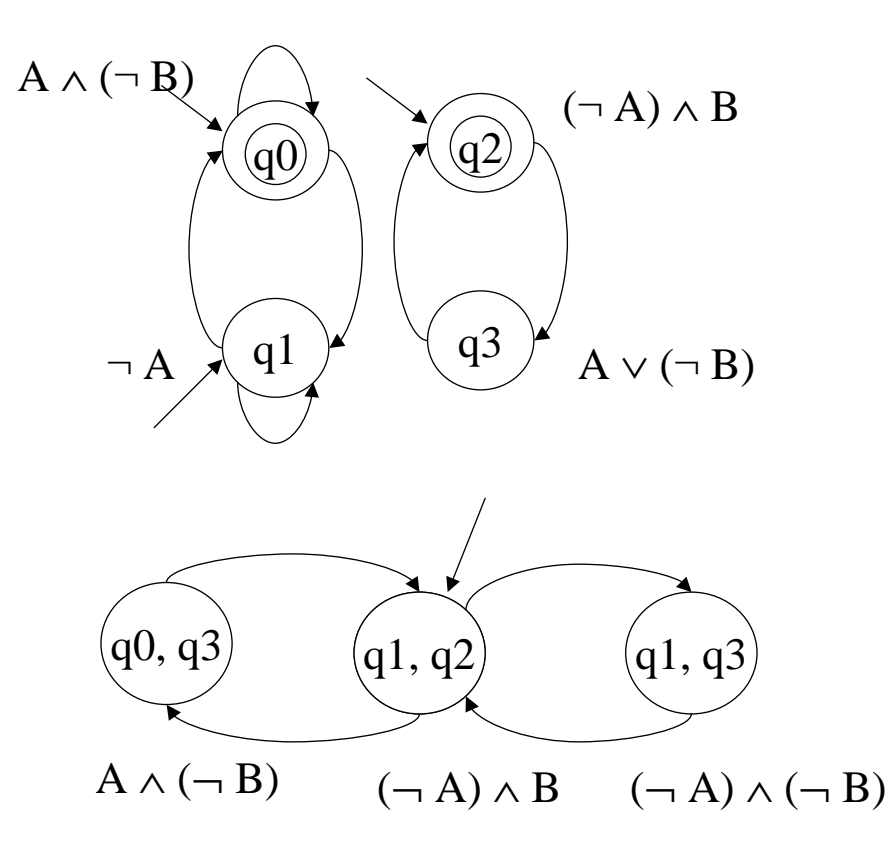

# **Intersección de Autómatas**

Estados de Aceptación

• Propuesta 1:Un estado  $\langle q, r \rangle$  es de aceptación si  $q \in F_1$  o  $r \in F_2$ . No es aceptable: Una ejecución válida podría no pasar infinitas veces por ningún estado de aceptación de alguno de los autómatas intersecados. • Propuesta 2:Un estado  $\langle q, r \rangle$  es de aceptación si  $q \in F_1$  y  $r \in F_2$ . No es aceptable: Una ejecución válida tiene que alcanzar lo estados de aceptación simultáneamente.

### **Intersección de Autómatas**

 $\langle \Sigma, S, \triangle, I, L, ?? \rangle$  $\mathcal{A}_1 \cap \mathcal{A}_2 = \langle \Sigma, S', \triangle', I, L, F'\rangle$ (1) Definimos  $S' = (S \times \{1\} \cup S \times \{2\})$ (2) Definimos  $\triangle'$  como  $(\langle q,i\rangle,\langle q',i\rangle)\in \triangle'$  sii  $(q, q')\in \triangle$  y  $q \notin F_i$ .  $(\langle q,i\rangle,\langle q',(imod2) + 1\rangle) \in \triangle'$  sii  $(q, q') \in \triangle$  y  $q \in F_i$ . (3) Definimos  $F'=F_1\times S_2$ 

• Cuando  $F_1 = S_1$  entonces el proceso se simplifica y

 $\mathcal{A}_1 \cap \mathcal{A}_2 = \langle \Sigma, S_1 \times S_2, \triangle, I, L, S_1 \times F_2 \rangle$ 

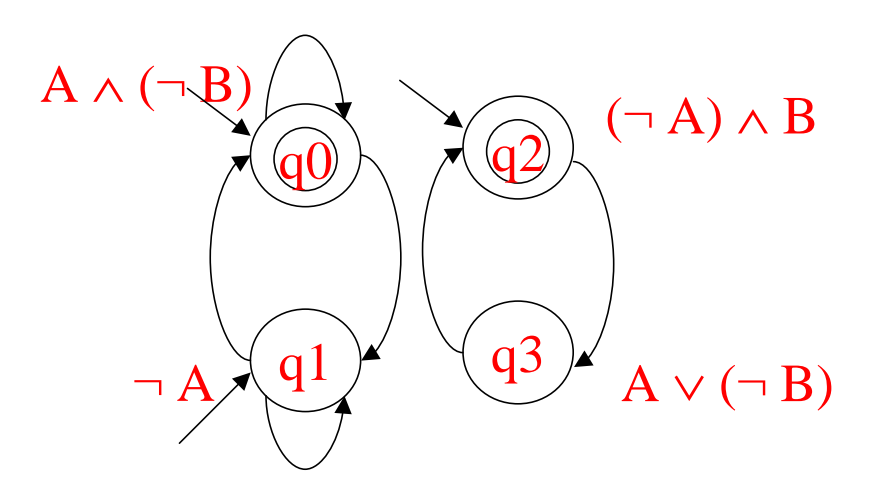

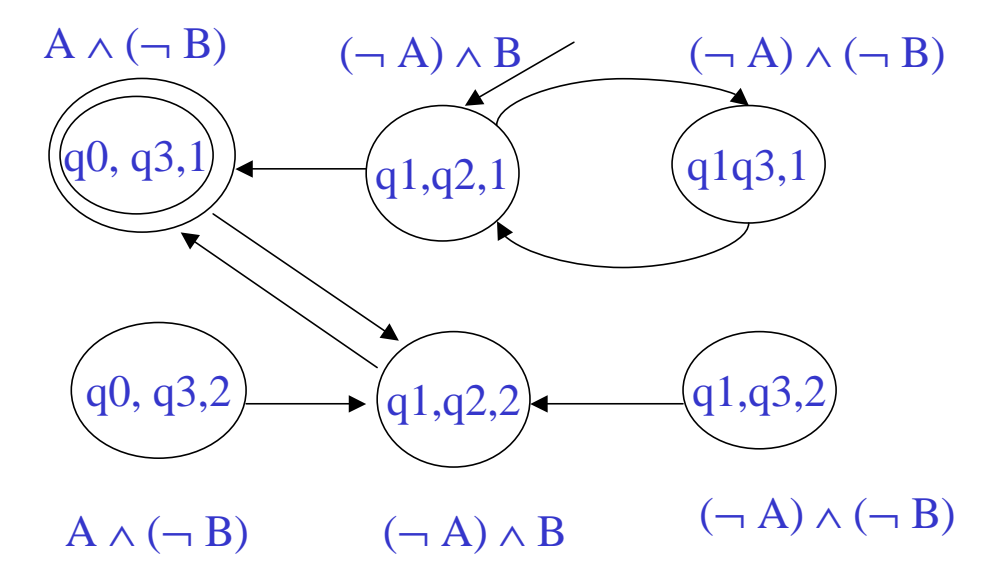

Métodos para la Construcción de Software Fiable – María del Mar Gallardo-Pedro Merino– p.59

### **Autómatas Complemento**

$$
\mathcal{L}(\mathcal{A}\cap\overline{\mathcal{B}})=\emptyset
$$

- Dado  $B$  construir  $B$  es muy complicado y costoso.
- Una alternativa es
	- (1) especificar la propiedad mediante una fórmula LTL  $\varphi$
	- (2) negar la fórmula y obtener  $\neg \varphi$
	- (3) construir el autómata  $A_{\neg\varphi}$  que representa  $\neg\varphi$
	- (4)  $\mathcal{L}(A_{\neg\varphi}) = \overline{\mathcal{L}(A_{\varphi})}$

### **De LTL <sup>a</sup> Autómatas**

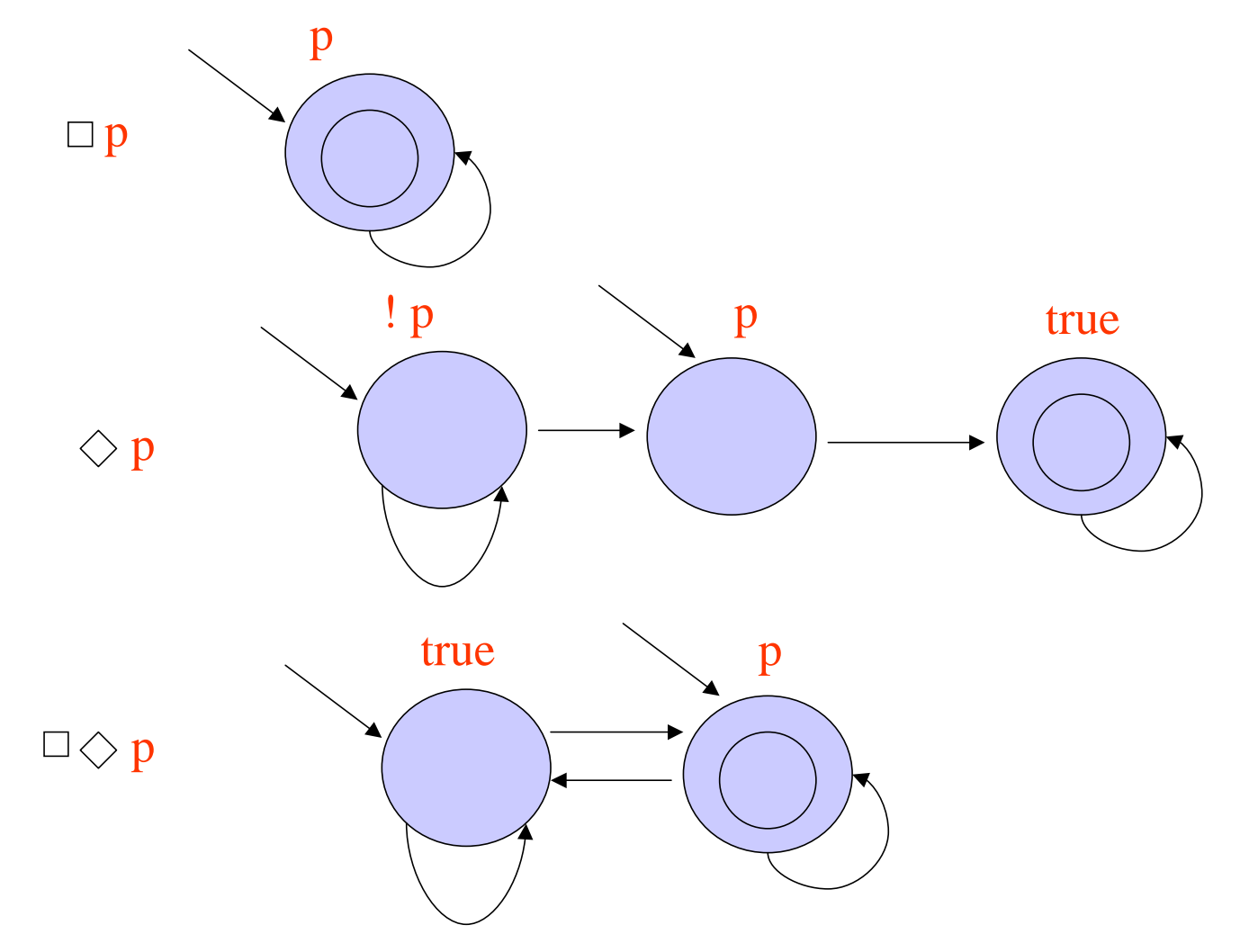

### **De LTL <sup>a</sup> Autómatas**

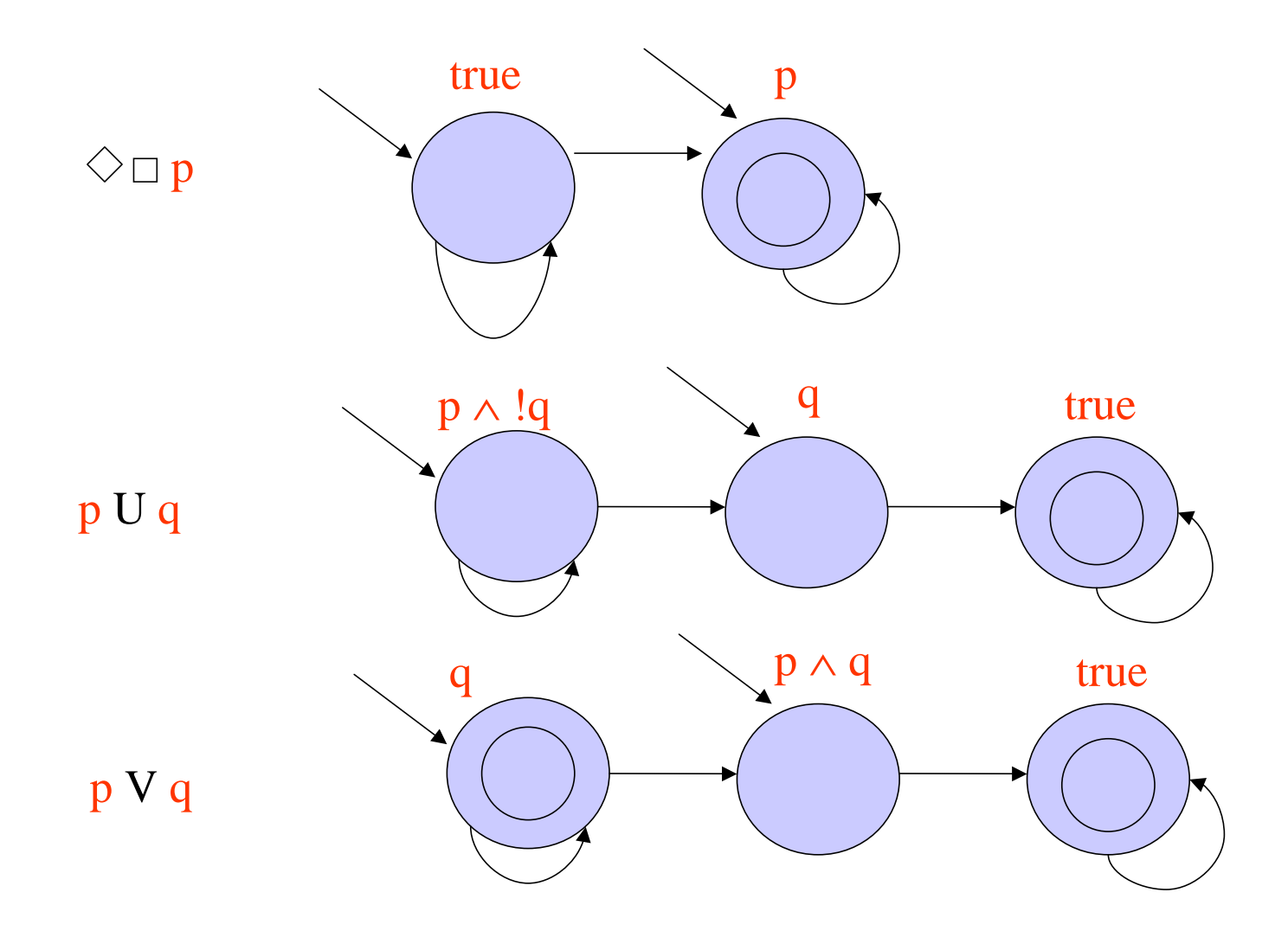

### **De LTL <sup>a</sup> Autómatas**

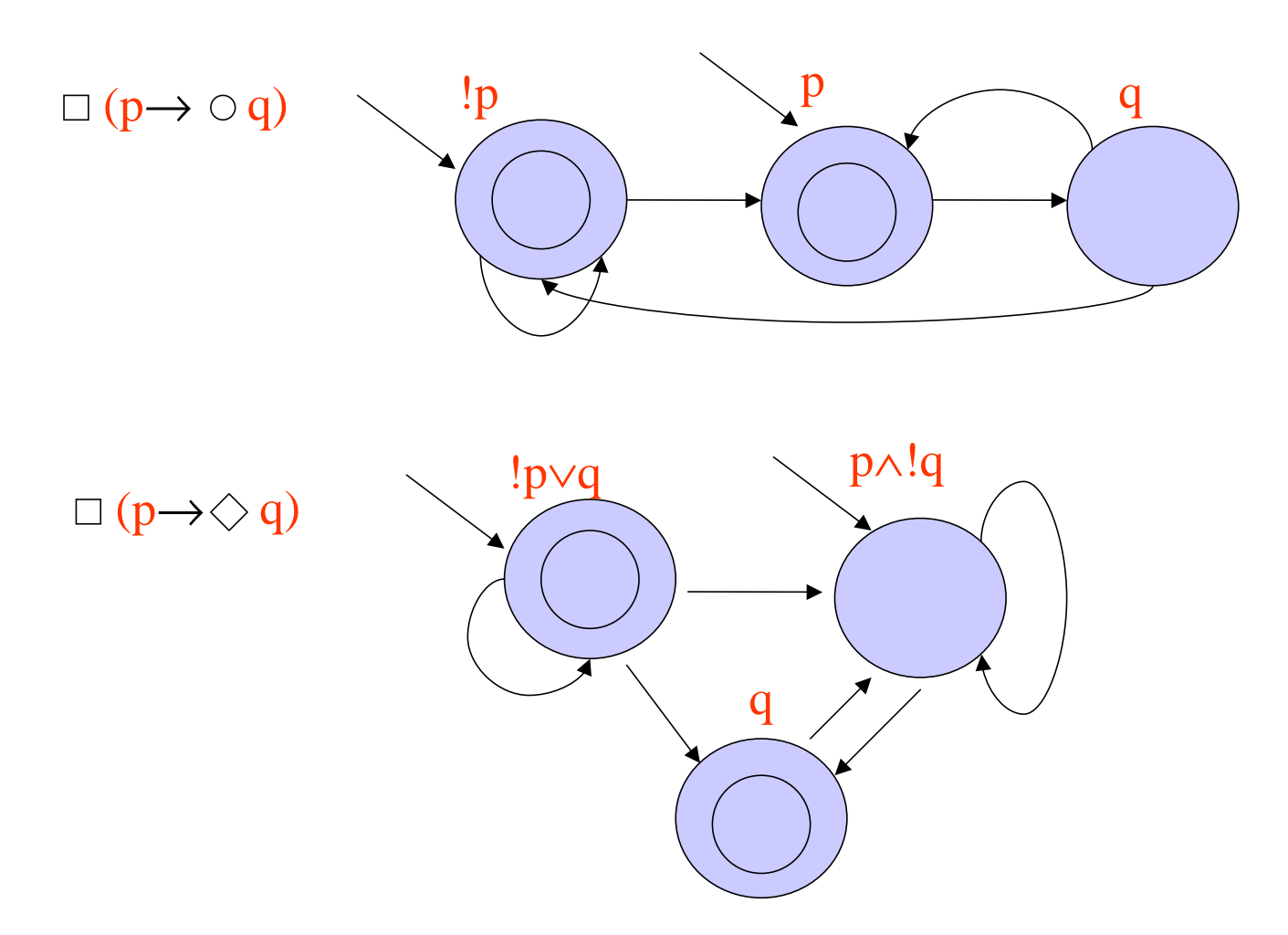

# **Autómatas de Büchi vacíos**

 $\mathcal{L}(\mathcal{A} \cap \overline{\mathcal{B}}) = \emptyset$  ??

Para comprobar que  $\mathcal{A} = \langle \Sigma, S, \triangle, I, F\rangle$  es vacío razonamos como sigue:

- si  $\rho \in \mathcal{L}(A)$ , entonces contiene algunos elementos de F infinitas veces.
- Entonces  $\exists \rho'$  tal que  $\rho = \sigma \rho'$  cuyos estados aparecen infinitas veces.
- Es decir, cada estado de  $\rho'$  es alcanzable a partir de cualquier estado de  $\rho'$ .
- Por lo tanto,  $\rho'$  es una componente fuertemente conectada de  $\mathcal{A}$ .
- Además  $\rho'$  es alcanzable desde el estado inicial y contiene algún estado de F.

# **Autómatas de Büchi vacíos**

 $\mathcal{L}(\mathcal{A} \cap \overline{\mathcal{B}}) = \emptyset$  ??

Por lo tanto

### $\mathcal{L}(A) \neq \emptyset \Leftrightarrow$

el autómata  ${\mathcal A}$  tiene una componente

- (1) fuertemente conectada,
- (2) alcanzable desde algún estado inicial,
- (3) conteniendo algún estado de aceptación

Además, podemos encontrar un contraejemplo del tipo  $\sigma_1\sigma_2^\omega$ ,  $\sigma_1$  y  $\sigma_2$  secuencias de estados finitas.

## **Componentes fuertemente conectadas**

```
procedure emptiness;
  forall s in I do
    dfs1(s);
  terminate(false);
end es_vacio;
```

```
procedure dfs1(s);
  var s'
```

```
hash(s);
  forall successors s' of s do
    if s' not in the hash table
         then dfs1(s');
  if accept(s) then dfs2(s);
end dfs1;
```

```
procedure dfs2(s);
  var s'
```

```
flag(s);
  forall successors s' of s do
    if s' is on dfs1 stack
       then terminate(true)
    else if s' no flagged
       then dfs2(s');
    end if;
end dfs2;
```
# **Aplicación al Model Checking**

- Construimos  $A$  que representa el sistema.
- Construimos  $\beta$  que representa el complemento de la especificación de la propiedad.

Habitualmente la propiedad ¬ $\varphi$  se especifica en lógica temporal LTL y se aplica algún algoritmo que transforma fórmulas LTL <sup>a</sup> autómatas.

- Construimos  $\mathcal{C} = \mathcal{A} \cap \mathcal{B}$ .
- Aplicamos algún algoritmo (por ejemplo,"emptiness") para encontrar alguna componente fuertemente conectada en el autómata, alcanzable desde algún estado inicial y con un estado de aceptación.
- Si no existe tal componente entonces  $\mathcal A$  satisface la especificación  $\mathcal B$ , o  $\varphi$ .
- En otro caso, construimos un contraejemplo de la forma  $\sigma_1 \sigma_2^{\omega}$ .

# **Model Checking on-the-fly**

• Normalmente, no hace falta construir  $\mathcal{C} = \mathcal{A} \cap \mathcal{B}$  completamente. La técnica on-the-fly consiste en Construir sólo *B* Dado  $s = \langle r, q \rangle$ , calculamos los sucesores de  $s$  uno por uno Los sucesores de  $q, q_1, \ldots, q_n,$  ya han sido computados. Dado  $r'$  un sucesor de  $r, s_i = \langle r', q_i \rangle$  existe en la intersección sii  $L(r') \wedge L(q_i) \neq false$ 

# **Model Checking on-the-fly**

Podemos reducir el espacio de búsqueda de dos formas:

- 1. $\therefore$  Si  $L(r') \wedge L(q_i) = \text{false}$
- 2.Si se detecta un ciclo antes de que algoritmo haga backtracking sobre  $s$ , la búsqueda termina y no se construyen los demás sucesores de *s*.

En ambos casos la reducción del número de estados está dirigida por el autómata de la especificación  $\mathcal B.$ 

# **Verificación automática: Un Ejemplo**

Modelo : un semáforo Propiedad:"El semáforo pasa siempre de amarillo <sup>a</sup> rojo"  $\neg\Box(ye \rightarrow \bigcirc re) = \Diamond(ye \wedge \bigcirc \neg re)$ 

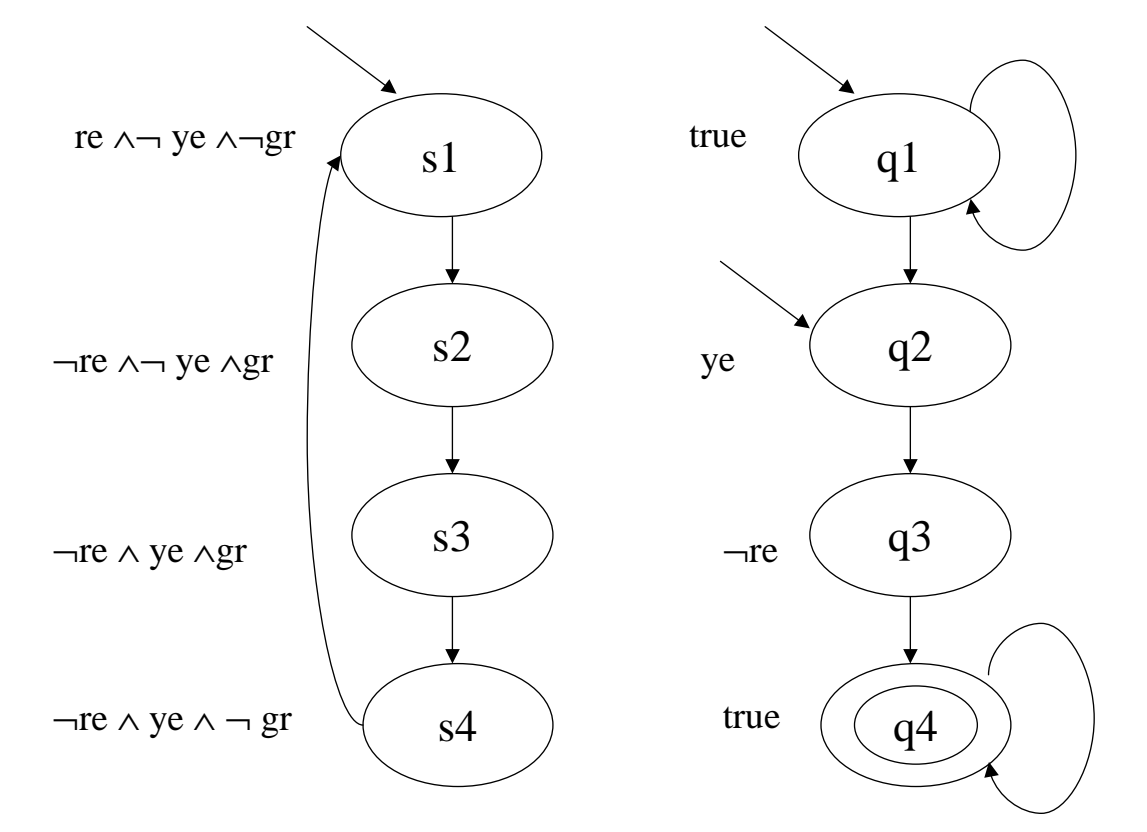
## **Verificación automática: Un Ejemplo**

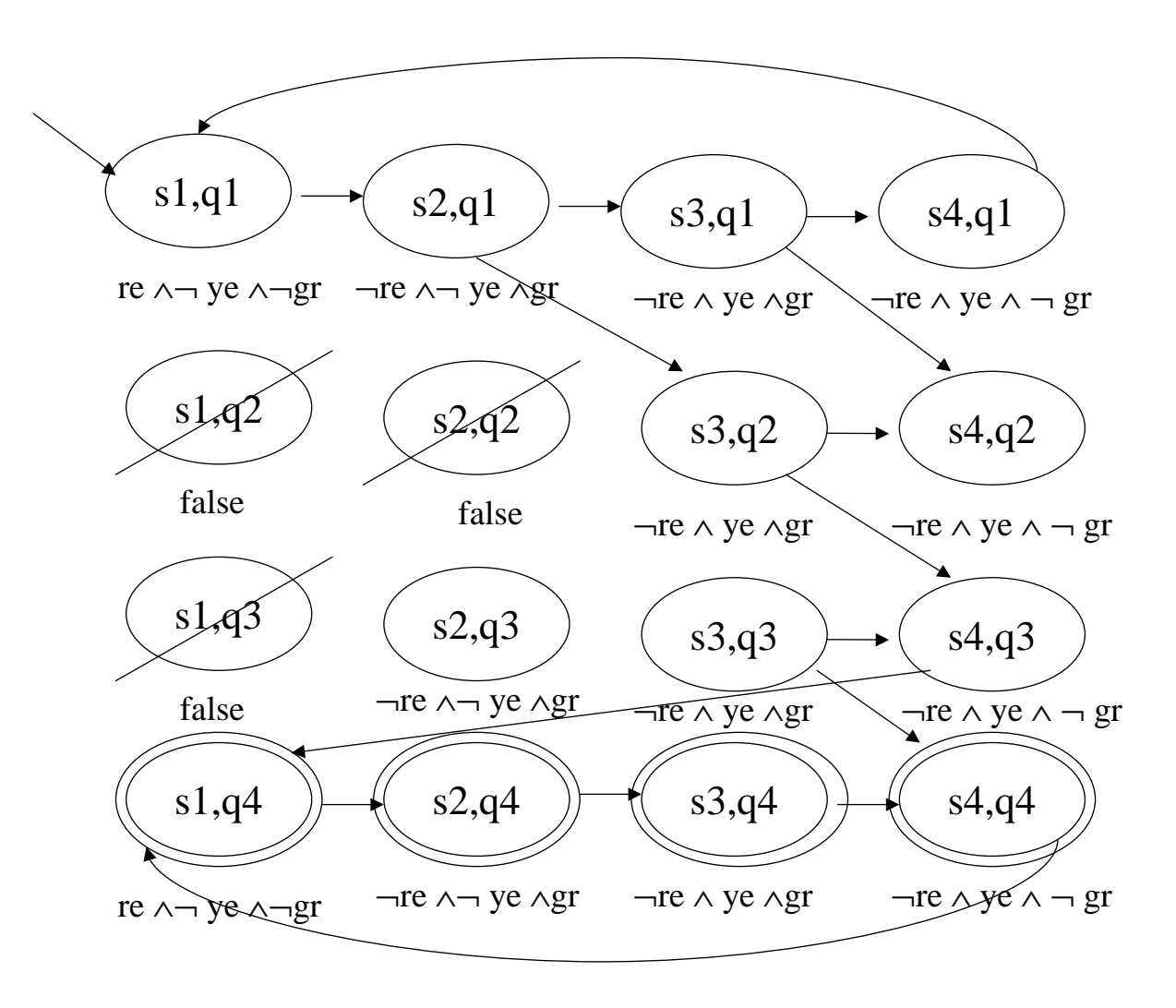

## **Verificación automática: Un Ejemplo**

Contraejemplo

$$
\sigma_1=\left\langle s_1, q_1 \right\rangle, \left\langle s_2, q_1 \right\rangle, \left\langle s_3, q_2 \right\rangle, \left\langle s_4, q_3 \right\rangle, \left\langle s_1, q_4 \right\rangle
$$

$$
\sigma_2=\left\langle s_2,q_4\right\rangle,\left\langle s_3,q_4\right\rangle,\left\langle s_4,q_4\right\rangle,\left\langle s_1,q_4\right\rangle
$$

El error se produce en  $\langle s_3, q_2 \rangle \rightarrow \langle s_4, q_3 \rangle$  y no es verdadero. Debemos especificar la propiedad como

 $\square(ye \rightarrow ye \cup re)$ 

## **Bibliografía**

- D. A. Peled, Software Reliability Methods, 2001, Springer
- E. M. Clarke and O. Grumberg and D. A. Peled, Model Checking, 2000, The MIT Press • B. Bérard et. al, Systems and Software Verification. Model Checking Techniques and Tools, 1999, Springer